# **ganhe mais com codigo de afiliado pagbet: desbloqueie bônus, melhores odds & promoções exclusivas? - 2024/07/22 Notícias de Inteligência ! (pdf)**

**Autor: symphonyinn.com Palavras-chave: ganhe mais com codigo de afiliado pagbet: desbloqueie bônus, melhores odds & promoções exclusivas?**

# **ganhe mais com codigo de afiliado pagbet: desbloqueie bônus, melhores odds & promoções exclusivas?**

Você está procurando uma maneira de aumentar seus ganhos nas apostas esportivas? Então você precisa conhecer o **código de afiliado Pagbet**!

Com o **código de afiliado Pagbet**, você pode aproveitar **ofertas exclusivas** e **bônus incríveis** para começar sua ganhe mais com codigo de afiliado pagbet: desbloqueie bônus, melhores odds & promoções exclusivas? jornada de apostas com o pé direito.

Mas antes de começar, vamos responder a algumas perguntas importantes:

## **O que é o código de afiliado Pagbet?**

O **código de afiliado Pagbet** é um código promocional que você pode usar ao se cadastrar na plataforma para ter acesso a vantagens especiais.

### **Quais são as vantagens de usar o código de afiliado Pagbet?**

Usar o **código de afiliado Pagbet** te dá acesso a:

- **Bônus de boas-vindas:** Aumente seu saldo inicial e tenha mais chances de ganhar!
- **Odds melhores:** Aposte com odds mais vantajosas e aumente seus lucros.
- **Promoções exclusivas:** Participe de promoções especiais para usuários que usam o código de afiliado.
- **Suporte personalizado:** Conte com um atendimento especial para resolver suas dúvidas e aproveitar ao máximo a plataforma.

### **Como usar o código de afiliado Pagbet?**

É muito simples! Siga estes passos:

- 1. Acesse o site da Pagbet.
- 2. Clique em ganhe mais com codigo de afiliado pagbet: desbloqueie bônus, melhores odds & promoções exclusivas? "Registrar".
- 3. Preencha seus dados pessoais.
- 4. Na seção "Código Promocional", insira o **código de afiliado Pagbet**.
- 5. Conclua seu cadastro e aproveite as vantagens!

## **Onde encontrar o código de afiliado Pagbet?**

Você pode encontrar o **código de afiliado Pagbet** em ganhe mais com codigo de afiliado pagbet:

desbloqueie bônus, melhores odds & promoções exclusivas? diversos sites e blogs especializados em ganhe mais com codigo de afiliado pagbet: desbloqueie bônus, melhores odds & promoções exclusivas? apostas esportivas.

**Dica:** Procure por sites confiáveis e com boa reputação para garantir que o código seja válido e que você tenha acesso às melhores ofertas.

### **Aproveite as vantagens do código de afiliado Pagbet!**

Não perca tempo! Use o **código de afiliado Pagbet** e comece a apostar com mais chances de ganhar.

**Lembre-se:** Aposte com responsabilidade e divirta-se!

**Tabela de Bônus:**

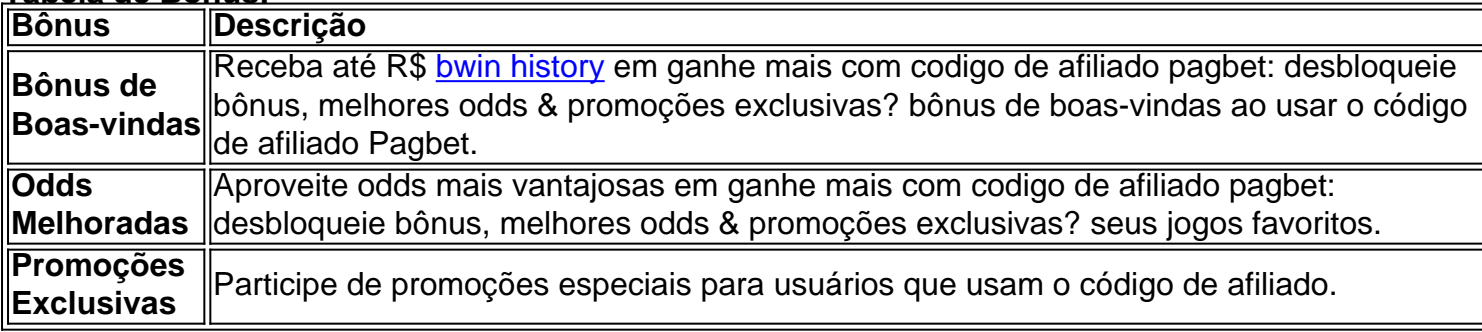

#### **Aproveite esta oportunidade única e aumente seus ganhos com o código de afiliado Pagbet!**

**[quantum roleta](/app/quantum-roleta-2024-07-22-id-40629.pdf)**

# **Partilha de casos**

### Como Encontrar O Melhor Código Promocional PagBet Para 2 cuidadosas apostas no Futebol Brasileiro em ganhe mais com codigo de afiliado pagbet: desbloqueie bônus, melhores odds & promoções exclusivas? 2024?

O futebol brasileiro é um dos esportes mais seguidos do mundo, e se tornar um afiliado da plataforma de apostas online PagBet pode abrir novas oportunidades para os fãs dedicados. Enquanto não há códigos promocionais específicos relacionados ao futebol brasileiro na PagBet, existem algumas estratégias que você pode seguir para encontrar as melhores ofertas e aproveitar seus descontos em ganhe mais com codigo de afiliado pagbet: desbloqueie bônus, melhores odds & promoções exclusivas? suas apostas.

**Visite o site oficial do PagBet**: Para começar sua ganhe mais com codigo de afiliado pagbet: desbloqueie bônus, melhores odds & promoções exclusivas? jornada como um afiliado da PagBet, visite [pagbetturbo](https://pagbetturbo) e inscreva-se em ganhe mais com codigo de afiliado pagbet: desbloqueie bônus, melhores odds & promoções exclusivas? uma conta usando o botão "Codigo de Afiliado". Forneça as informações necessárias sobre sua ganhe mais com codigo de afiliado pagbet: desbloqueie bônus, melhores odds & promoções exclusivas? situação financeira, como seu nome completo, CPF (número de identidade fiscal brasileiro), endereço e número do cartão de crédito.

**Explore o site**: Depois que você fizer login em ganhe mais com codigo de afiliado pagbet: desbloqueie bônus, melhores odds & promoções exclusivas? sua ganhe mais com codigo de afiliado pagbet: desbloqueie bônus, melhores odds & promoções exclusivas? conta PagBet, navegue pelos diferentes jogos esportivos disponíveis e concentre-se nas apostas relacionadas ao futebol brasileiro. Acesse a seção "Apostas" do site para obter uma visão geral completa das opções de apostas esportivas.

**Utilize as pesquisas**: Utilizar as ferramentas de pesquisa da PagBet pode ajudá-lo a encontrar o melhor jogo e as melhores apostas para sua ganhe mais com codigo de afiliado pagbet: desbloqueie bônus, melhores odds & promoções exclusivas? situação financeira específica. Entradas como "Apostas Futebol Brasileiro" ou "Campeonato Paulista 2024" poderão ser úteis na identificação de jogos relevantes com potencial lucrativo.

**Crie uma conta no PagBet**: Para acessar as promoções e descontos mais recentes, certifique-se de criar uma conta oficial do PagBet usando o botão "Registrar" encontrado na página inicial da plataforma. Essa medida também permite que você faça login em ganhe mais com codigo de afiliado pagbet: desbloqueie bônus, melhores odds & promoções exclusivas? sua ganhe mais com codigo de afiliado pagbet: desbloqueie bônus, melhores odds & promoções exclusivas? conta afiliada e gerenciá-la com segurança, incluindo monitoramento de despesas e lucros.

**Acompanhe as promoções**: A PagBet frequentemente oferece bônus, descontos ou códigos exclusivos para novos usuários. É essencial ficar atento às últimas promoções por meio de e-mails ou redes sociais da empresa para garantir que você esteja aproveitando as melhores oportunidades disponíveis.

**Apoie a PagBet**: Como um membro do programa de afiliados da PagBet, você poderá ganhar uma comissão por cada aposta que seus seguidores ou usuários fizerem em ganhe mais com codigo de afiliado pagbet: desbloqueie bônus, melhores odds & promoções exclusivas? sua ganhe mais com codigo de afiliado pagbet: desbloqueie bônus, melhores odds & promoções exclusivas? conta vinculada à plataforma. Para aumentar suas chances de lucrar, divulgue seu link e o código promocional para potenciais afiliados no Twitter, Instagram e outras mídias sociais relevantes, garantindo que você esteja atendendo ao público dedicado do futebol brasileiro.

Lembre-se de sempre apostar com responsabilidade e entender os riscos envolvidos em ganhe mais com codigo de afiliado pagbet: desbloqueie bônus, melhores odds & promoções exclusivas? jogos esportivos, especial ênfase no futebol brasileiro. Ao seguir esses passos, você estará bem equipado para se tornar um afiliado da PagBet e aproveitar as melhores ofertas de apostas enquanto compartilha seu amor pelo futebol com outras pessoas.

# **Expanda pontos de conhecimento**

O código de afiliado Betnacional é um promo code que você pode usar no momento do seu registro para ativar as ofertas disponíveis na casa. Contudo, no momento, a Betnacional não tem nenhum bônus ativo.

Insira o Promo Code Vaidebet ao finalizar o processo de registro. Receba a confirmação do seu cadastro na casa de apostas online. Faça um depósito antes de iniciar suas apostas e divirta-se com responsabilidade.

Quer saber qual o código de afiliado Betnacional? Atualmente, não há nenhum código de afiliado na Betnacional. Isso porque a casa não oferece bônus de boas-vindas ativa. No entanto, no momento, novos jogadores podem encontrar sorteios e prêmios regulares para eventos esportivos e jogos de cassino online.

# **comentário do comentarista**

#### Administrador do site, João:

Caros usuários, nesta atualização estamos falando sobre como usar o **código de afiliado Pagbet** para aumentar seus ganhos nas apostas esportivas. O código oferece benefícios exclusivos e incríveis que podem ajudá-lo a começar sua ganhe mais com codigo de afiliado pagbet: desbloqueie bônus, melhores odds & promoções exclusivas? jornada na plataforma com vantagem.

Analisando o conteúdo, ele fornece informações claras sobre: 1. O que é **código de afiliado Pagbet** e suas principais características.

2. As diversas vantagens do código como bônus, odds melhoradas, promoções exclusivas e suporte personalizado.

3. E o passo-a-passo para usar o **código de afiliado Pagbet** no site da plataforma.

4. Umas dicas sobre como encontrar o código em ganhe mais com codigo de afiliado pagbet: desbloqueie bônus, melhores odds & promoções exclusivas? sites confiáveis.

No entanto, poderia ser melhor se incluíssem alguns exemplos práticos ou testemunhos de pessoas que já usaram esse **código de afiliado Pagbet** e obtiveram resultados positivos nas apostas. Isso pode motivar mais usuamenho para entrar nessa plataforma com confiança, sabendo o que esperar da experiência e possíveis retornos do investimento.

A tabela de bônus fornecida é uma ótima ferramenta visual para ajudar os leitores a entenderem melhor as vantagens oferecidas, mas seria benéfico se incluísse um exemplo específico ou cenário da vida real mostrando como essas bônus podem ser aplicadas e beneficiar o usuário. Por fim, lembre-me de que é sempre importante apostar com responsabilidade, pois a chance inerente às apóstolas esportivas significa resultados imprevisíveis. Acredito que isso já foi enfatizado no conteúdo atual.

Com base na revisão feita e considerando os pontos mencionados acima para melhorar o artigo, estou confiante de que este conteúdo receberia uma nota **8/10**.

#### **Informações do documento:**

Autor: symphonyinn.com

Assunto: ganhe mais com codigo de afiliado pagbet: desbloqueie bônus, melhores odds & promoções exclusivas?

Palavras-chave: **ganhe mais com codigo de afiliado pagbet: desbloqueie bônus, melhores odds & promoções exclusivas? - 2024/07/22 Notícias de Inteligência ! (pdf)** Data de lançamento de: 2024-07-22

#### **Referências Bibliográficas:**

- 1. [https pixbet com apk](/https-pixbet-com-apk-2024-07-22-id-29666.pdf)
- 2. <u>[pixbet e bom](/pt-br/pixbet-e-bom-2024-07-22-id-38330.pdf)</u>
- 3. [pagbet 2024](/artigo/pagbet-2024-2024-07-22-id-37253.php)
- 4. [jogo do jogo do dinossauro](https://www.dimen.com.br/aid-category-noticias/html/jogo-do-jogo-do-dinossauro-2024-07-22-id-31949.shtml)